Министерство образования Кузбасса Государственное профессиональное образовательное учреждение «Сибирский политехнический техникум»

# МЕТОДИЧЕСКИЕ РЕКОМЕНДАЦИИ по оформлению текстовых документов, курсовой и дипломной работы студентами специальностей: 38.02.06 Финансы 38.02.07 Банковское дело 40.02.01 Право и организация социального обеспечения 40.02.02 Правоохранительная деятельность

Кемерово 2023

# СОДЕРЖАНИЕ

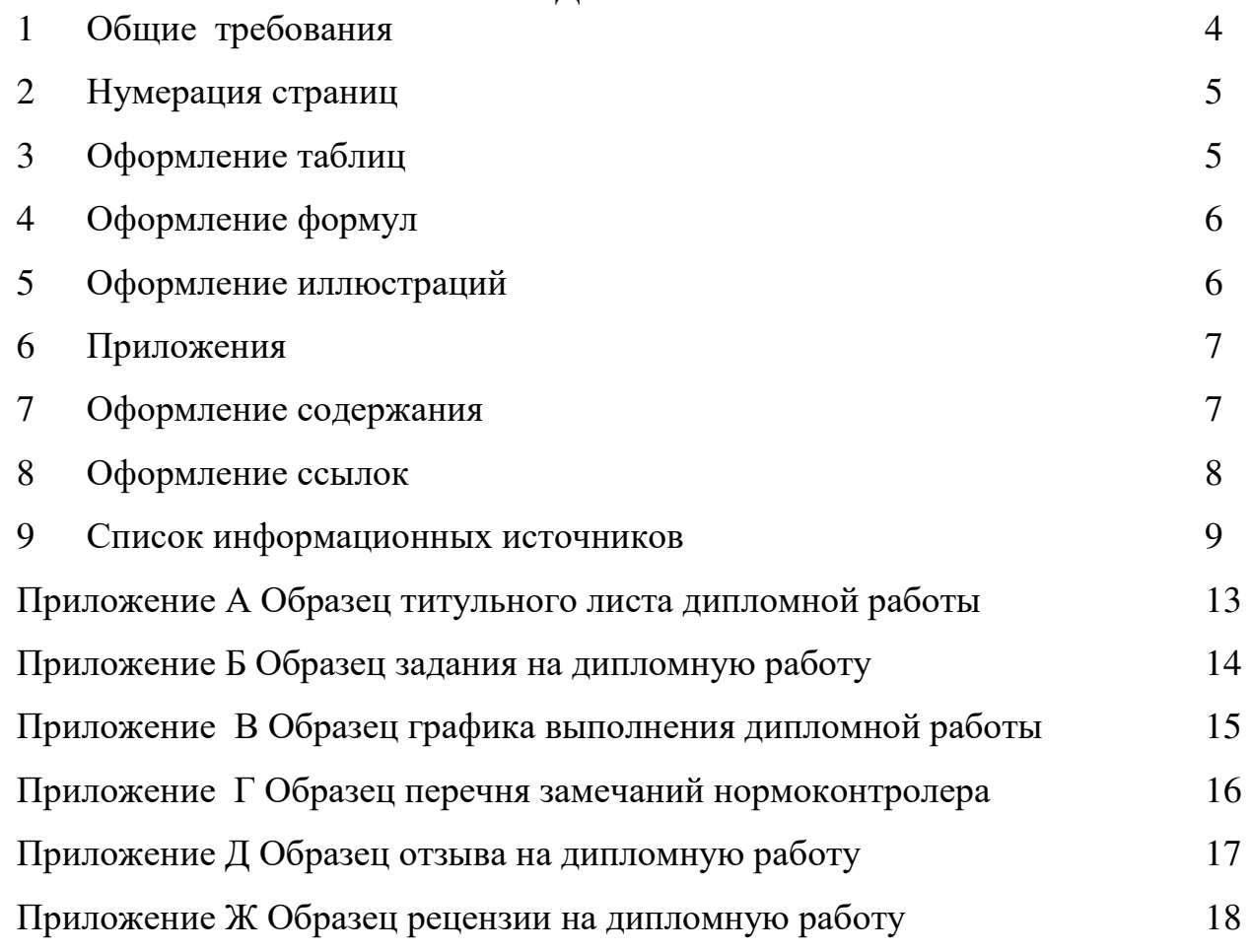

## 1 Общие требования

1.1 Текстовые документы выполняются в печатном виде с применением печатающих и графических устройств вывода ЭВМ (ГОСТ 7.32-2017).

1.2 Текстовые документы оформляются на одной стороне листа белой бумаги формата А4.

1.3 Текст следует оформлять с соблюдением следующих размеров:

- поля: правое 15 мм, верхнее и нижнее не менее 20 мм, левое не менее 30 мм.
- абзацный отступ должен быть одинаковым по всему тексту работы и равен 1,25-1,5 см.
- допускается использование одинарного или полуторного межстрочного интервала по всему документу.
- при оформлении пояснительной записки при помощи текстового процессора Microsoft Office Word следует выбирать шрифт Times New Roman, кегль –  $14\pi$ .

 1.4 Исправлять неверные записи закрашиванием канцелярским корректором категорически не допускается. Повреждения листов текстовых документов не допускаются. Документы не должны иметь дефектов, ведущих к потере информации.

1.5 Текстовые документы могут содержать формулы, иллюстрации, таблицы, расчеты, примеры, приложение и т.д.

1.6 Перечень допускаемых сокращений слов установлен в ГОСТ 7.12- 93. Если в документе принята особая система сокращения слов или наименований, то в нем должен быть приведен перечень принятых сокращений, который помещают в конце документа перед перечнем терминов.

1.7 Титульный лист, лист –задание, график выполнения ВКР и перечень замечаний нормоконтролера следует оформлять согласно Приложениям А, Б, В, Г, Д, Ж

1.8 Наименование структурных элементов текстового документа («Содержание», «Введение», «Заключение», «Список информационных источников», «Приложение») и наименования разделов служат заголовками структурных элементов.

Заголовки структурных элементов следует располагать в середине строки без точки в конце, с заглавной буквы, не подчеркивая. Переносы слов в подзаголовках не допускаются. Если заголовок состоит из двух предложений, их разделяют точкой.

1.9 Основную часть работы следует делить на разделы, подразделы и пункты. Пункты при необходимости могут делиться на подпункты. Разделы и подразделы работы должны иметь заголовки. Пункты и подпункты, как правило, заголовков не имеют.

1.10 Разделы нумеруются в пределах основной части и обозначаются арабскими цифрами без точки, например, 1, 2, 3 и т.д.

1.11 Подразделы должны иметь нумерацию в пределах каждого раздела. Номер подраздела состоит из номеров раздела и подраздела, разделенных точкой. В конце номера подраздела точка не ставится. Например, 1.1, 1.2, 1.3

1.12 Каждый раздел текстового документа следует начинать с нового листа (страницы).

### 2 Нумерация страниц

2.1 Страницы текстового документа следует нумеровать арабскими цифрами, соблюдая сквозную нумерацию по всему тексту. Номер страницы проставляется в центре нижней части страницы без точки.

2.2 Титульный лист включается в общую нумерацию страниц, но номер на нем не проставляется, а нумерация начинается с листа «Содержание».

2.3 В общую нумерацию страниц не включаются листы «ЗАДАНИЕ», «ГРАФИК», «ПЕРЕЧЕНЬ ЗАМЕЧАНИЙ НОРМОКОНТРОЛЕРА» номер на них не проставляется.

3 Оформление таблиц

3.1 Цифровой материал, как правило, оформляется в виде таблиц.

3.2 Название таблицы (заголовок) должно быть кратким и полностью отражать содержание таблицы. Заголовок не подчеркивается, выполняется с прописной буквы и помещается над таблицей с абзацным отступом. Заголовки граф и строк таблицы следует писать с прописной буквы без точки в конце. Заголовки граф, как правило, записываются параллельно строкам таблицы. При необходимости допускается перпендикулярное расположение заголовков граф.

В таблице допускается применять размер шрифта меньше (10-12пт), чем в тексте основной работы.

Таблицу располагают сразу после ссылки в тексте. Ссылка по тексту на данные таблицы должна оформляться следующим образом: «Приведенные в таблице 1.1 данные указывают на ...».

3.3 Таблицы нумеруются арабскими цифрами сквозной нумерацией в пределах главы. Например, Таблица 1.1, 2.1

3.4 При переносе части таблицы на другой лист заголовок помещают только над первой частью. Над последующими частями пишут слова «Продолжение таблицы 1.1». В этом случае нумерация граф таблицы обязательна.

3.5 При отсутствии отдельных данных в таблице следует ставить прочерк (тире).

3.6 Если все показатели, приведенные в графах таблицы, выражены в одной и той же единице измерения, то ее обозначение помещается над таблицей справа.

3.7 Числовые значения величин в тексте следует указывать с необходимой степенью точности, при этом в ряду величин осуществляется выравнивание числа знаков после запятой.

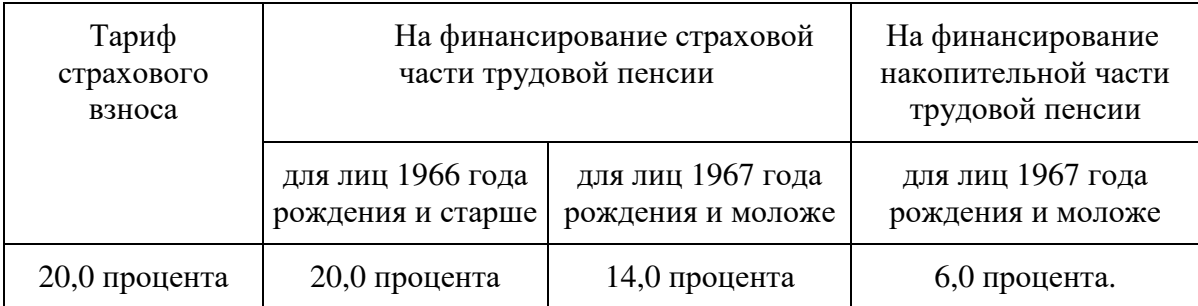

### Таблица 1.1 - Тарифы страховых взносов

### 4 Оформление формул

4.1 Все формулы, если их в текстовом документе более одной, нумеруются арабскими цифрами в пределах раздела. Номер указывается с правой стороны листа на уровне формулы в круглых скобках, (1.1).

4.2 В формулах в качестве символов следует применять обозначения, установленные соответствующими государственными стандартами. Пояснения символов и числовых коэффициентов, входящих в формулу, если они не пояснены ранее в тексте, должны быть приведены непосредственно под формулой. Пояснения каждого символа следует давать с новой строки в той последовательности, в которой символы приведены в формуле.

4.3 Первая строка пояснения должна начинаться со слова «где» без двоеточия после него.

Пример - Плотность каждого образца, кг/м $^3$ , вычисляют по формуле

$$
\rho = \frac{m}{v},\tag{1.1}
$$

где *m* - масса образца, кг; *v* - объем образца, м<sup>3</sup>.

4.4 Формулы, следующие одна за другой и не разделенные текстом, разделяют запятой. Значение символов, входящих в формулу, должны быть приведены непосредственно под формулой. Расшифровку величин дают в той последовательности, в какой они приведены в формуле. Пояснения каждого символа следует давать с новой строки.

4.5 Ссылки в тексте на порядковые номера формул дают в скобках, например «....... в формуле  $(1.1)$ ».

### 5 Оформление иллюстраций

5.1 В текстовом документе иллюстрации могут быть представлены схемами, диаграммами, фотоснимками и т.п.

5.2 Иллюстрации должны быть расположены по тексту.

5.3 Иллюстрации нумеруются арабскими цифрами сквозной нумерацией в пределах раздела. Например: «Рисунок 1.1».

5.4 Иллюстрации должны иметь наименование, кроме того, они могут содержать и поясняющие данные (подрисуночный текст). Рисунок 2.1 - Структура управления организации.

Наименование иллюстрации и поясняющие данные помещаются под ними и располагаются в центре под рисунком без точки в конце.

Ссылки на иллюстрации делаются следующим образом: «На рисунке 2.1 представлена …».

### Директор

Зам. директора Гл. инженер Гл.механик Гл. экономист

## Рисунок 2.1 - Структура управления

## 6 Приложения

6.1 Приложения могут быть информационными и обязательными. Информационные - рекомендуемого или справочного характера.

6.2 Приложение оформляют как продолжение текстового документа на последующих листах формата А4.

6.3 Приложения обозначают заглавными буквами русского алфавита, начиная с А, за исключением букв Ё, 3, Й, О, Ч, Ь, Ы, Ъ.

Если в работе одно приложение, оно обозначается «Приложение А»

6.4 Каждое приложение должно начинаться с нового листа с указанием в центре верхней части страницы слова «Приложение» и его обозначения.

6.5 Заголовок приложения размещают отдельной строкой по центру страницы с прописной буквы полужирным шрифтом без точки в конце.

6.6 В тексте на приложения делаются ссылки, например, «... дано в приложении А».

6.7 Приложения располагают в порядке ссылок на них в тексте документа. В содержании текстового документа перечисляют все приложения с указанием их заголовков и обозначений.

Приложения должны иметь общую с остальной частью работы сквозную нумерацию

## 7 Оформление содержания

В содержании перечисляют заголовки структурных элементов («Введение», «Заключение», «Список информационных источников», «Приложение») и всех разделов, подразделов.

Каждую запись содержания оформляют как отдельный абзац, выровненный влево. Номера страниц указывают выровненными по правому краю поля.

Слово «Содержание» записывают в виде заголовка (симметрично тексту) с заглавной буквы. Включенные в содержание наименования разделов записывают с заглавной буквы, подразделы записывают строчными буквами, начиная с заглавной буквы, точку в конце не ставят.

Заголовки в содержании должны соответствовать заголовкам по тексту.

### 8 Оформление ссылок

Библиографическая ссылка является частью справочного аппарата документа и служит источником библиографической информации о документах – объектах ссылки. Библиографическая ссылка содержит библиографические сведения о цитируемом, рассматриваемом или упоминаемом в тексте документа другом документе.

В текстовом документе могут быть ссылки на документы, стандарты, литературные источники.

Ссылаться следует на документ в целом или его разделы и приложения. При ссылках на законы и подзаконные акты указывают только их обозначение, при этом допускается не указывать год их утверждения при условии записи обозначения с годом издания в конце текстового документа в списке использованных источников. При ссылках на раздел или приложение указывают его номер.

Ссылки на разделы, подразделы, пункты, подпункты, иллюстрации, таблицы, формулы, перечисления, приложения следует указывать по их порядковым номерам, например: «… в разд. 4», «… по п.3.3.4», «… в подпункте 2.3.4.1 перечисление 3», «… по формуле (3)», «… на рис.8», «… в приложении Б».

Если используется одна иллюстрация, одна таблица, одна формула, одно приложение, следует при ссылках писать «на рисунке», «в таблице», «по формуле», «в приложении».

При цитировании работ различных авторов, использовании статистического и другого материала, оформляется ссылка на этот источник. Цитаты необходимо брать в кавычки.

Текстовые ссылки оформляются в квадратных скобках, где проставляется номер, под которым значится этот источник в списке литературы, и в необходимых случаях указывается страница.

Пример: [8], [6, с.75].

Сноски в тексте располагают с абзацного отступа в конце страницы, на которой они обозначены, и отделяют от текста короткой тонкой горизонтальной линией с левой стороны, а к данным, расположенным в таблице, в конце таблицы над линией, обозначающей окончание таблицы.

Знак сноски ставят непосредственно после того слова, числа, символа, предложения, к которому дается пояснение, и перед текстом пояснения.

Знак сноски выполняют арабскими цифрами со скобкой и помещают на уровне верхнего обреза шрифта.

Пример – «... печатающее устройство 2...»

Нумерация сносок отдельная для каждой страницы.

Допускается вместо цифр выполнять сноски звездочками: \* Применять более четырех звездочек не рекомендуется.

В подстрочных ссылках сноски оформляются внизу страницы, на которой расположен цитируемый материал. В конце цитаты ставится цифра, звездочка, которая обозначает порядковый номер цитаты на данной странице. Внизу страницы под чертой, отделяющей сноску (ссылку) от текста, номер повторяется, указывается автор, название книги, номер страницы.

Например: 'Кондаков Н.П. Бухгалтерский учет. - М.: ИНФРА-М, 1998.

Внутритекстовые ссылки оформляются в круглых скобках, где указываются фамилия и инициалы автора, название книги, выходные данные.

Например: В конце 30-х - начале 40-х годов В.И.Вернадский сам писал по поводу этой работы: «Многое теперь пришлось бы в ней изменить, но основа мне предоставляется правильной». (Вернадский В.И. Размышления натуралиста. - М.; 1977-, с.39).

Ссылки на электронные ресурсы должны отражать порталы, форумы, базы данных.

Например: Арестова, Е. Н. Уголовно-процессуальная деятельность полиции : учеб. пособие для СПО / Е. Н. Арестова, А. С. Есина, О. Е. Жамкова. — 2-е изд., перераб. и доп. — Москва : Издательство Юрайт, 2019. — 224 с. — (Серия : Профессиональное образование). — ISBN 978-5-534- 07111-5. — С. 10 — Текст: электронный // ЭБС Юрайт [сайт]. — URL: https://biblio-online.ru/bcode/442161

## 9 Список информационных источников

9.1 Описание списка информационных источников производится в соответствии с ГОСТ Р 7.0.100–2018 «Библиографическая запись. Библиографическое описание. Общие требования и правила составления» и включает все использованные источники в алфавитном порядке фамилий авторов, либо в том порядке, как литература использовалась в текстовом документе.

9.2 Форма оформления списка информационных источников: Фамилия, инициалы автора. Название книги - Место издания: наименование издательства, год издания, количество страниц.

9.3 Список использованных источников помещают в конце текстового документа после заключения.

9.4 Если источник имеет одного автора, то сначала пишется его фамилия, затем инициалы.

Например, Архипов, А. П. Страховое дело: учебник / А.П. Архипов – Москва: КНОРУС, 2017. – 252 с. – (Среднее профессиональное образование). – ISBN 978-5-406-05531-1– Текст: непосредственный.

Если авторов два и более, то указывается фамилия и инициалы первого автора, название источника, затем указываются инициалы и фамилии авторов, в той последовательности, как и в источнике.

Например: Смоленский, М. Б. Гражданское право : учебник / М. Б. Смоленский, Е. В. Астапова, С. В. Михайлов. – Москва: КНОРУС, 2019. – 326 с. – (Среднее профессиональное образование). – Текст: непосредственный.

Если источник имеет электронный вид, то оформляется следующим образом:

Миронов, Р. Г. Правоохранительные органы : учеб. пособие / Р.Г. Миронов. — Москва : ИД «ФОРУМ» : ИНФРА-М, 2019. — 256 с. — (Среднее профессиональное образование). - ISBN 978-5-16-102199-6. - Текст : электронный. - URL: https://new.znanium.com/catalog/product/982775

В случае выхода источника под общей редакцией или составителем: Например: Биология : учебник и практикум / под ред. В. Н. Ярыгина. – 2-е изд. – Москва : ЮРАЙТ, 2018. – 378 с. – (Профессиональное образование). – Текст : непосредственный.

Описание источников, взятых из газет и журналов, выполняется следующим образом: дается фамилия и инициалы автора, название статьи, затем ставится одна косая линия [/] указывается автор, тире - Текст : непосредственный, ставятся две косые линии [//], приводится название журнала или газеты, далее идут тире, год, точка, тире, номер журнала (если газета - дата выпуска), точка. При необходимости указываются страницы.

Например: Бородавко, А. В. Азбука Менделеева / А. В. Бородавко. – Текст : непосредственный // Вестник среднего профессионального образования. – 2019. – май (№ 5). – С. 3.

9.5 Нормативные правовые акты указывают в порядке убывания юридической силы. Источник может быть взят из текстового или электронного ресурса.

Например: Об образовании в Российской Федерации : Федеральный закон от 29 дек. 2012 г. № 273-ФЗ : [принят Государственной Думой 21 дек. 2012 г. : одобрен Советом Федерации 26 дек. 2012 г.] // Российская газета. – 2012. – 31 дек. – Текст : непосредственный.

или

Об образовании в Российской Федерации : Федеральный закон от 29 дек. 2012 г. № 273-ФЗ : [с изменениями от 1 марта 2020 год] – Текст : электронный //КонсультантПлюс : [сайт]. – URL: http://www.consultant.ru/document/cons\_doc\_LAW\_140174/ v-rossijskojfederacii.

Принятые сокращения места издания: Москва - М; Ленинград - Л; Санкт-Петербург - СПб; Петербург - Пб; Нижний Новгород - Н.Новгород; Ростов-на-Дону - Ростов н/Д;

Пример оформления информационных источников:

### Нормативные источники

1 Об образовании в Российской Федерации : Федеральный закон от 29 дек. 2012 г. № 273-ФЗ: [принят Государственной Думой 21 дек. 2012 г.: одобрен Советом Федерации 26 дек. 2012 г.] // Российская газета. – 2012. – 31 дек. – Текст : непосредственный.

или

Об образовании в Российской Федерации : Федеральный закон от 29 дек. 2012 г. № 273-ФЗ : [с изменениями от 1 марта 2020 года] – Текст : электронный // КонсультантПлюс : [сайт]. – URL: http://www.consultant.ru/document/cons\_doc\_LAW\_140174/ v-rossijskojfederacii.

2 СанПиН 2.2.4.1191-03. Санитарно-эпидемиологические правила и нормативы. Электромагнитные поля в производственных условиях : издание официальное : утвержден Главным государственным санитарным врачом Российской Федерации 30 янв. 2003 г. : введен 2003–09–01. – Санкт-Петербург : Деан, 2003. – 30 с. – Текст : непосредственный.

### Учебные и научные издания

3 Архипов, А. П. Страховое дело : учебник / А.П. Архипов – Москва : КНОРУС, 2017. – 252 с. – (Среднее профессиональное образование). – ISBN 978-5-406-05531-1– Текст : непосредственный.

4 Миронов, Р. Г. Правоохранительные органы : учеб. пособие / Р.Г. Миронов. — Москва : ИД «ФОРУМ» : ИНФРА-М, 2019. — 256 с. — (Среднее профессиональное образование). - ISBN 978-5-16-102199-6. - Текст : электронный. - URL: https://new.znanium.com/catalog/product/982775

5 Смоленский, М. Б. Гражданское право : учебник / М. Б. Смоленский, Е. В. Астапова, С. В. Михайлов. – Москва: КНОРУС, 2019. – 326 с. – (Среднее профессиональное образование). – Текст : непосредственный.

6 Бородавко, А. В. Азбука Менделеева / А. В. Бородавко. – Текст : непосредственный // Вестник среднего профессионального образования. – 2019. – май (№ 5). – С. 3.

Приложение А

Образец титульного листа дипломной работы

Министерство образования Кузбасса Государственное профессиональное образовательное учреждение «Сибирский политехнический техникум»

УТВЕРЖДАЮ:

Зам. директора по УПР \_\_\_\_\_\_\_\_\_\_\_Е.В. Гусева «\_\_\_\_»\_\_\_\_\_\_\_\_\_ 202\_\_г.

ДИПЛОМНАЯ РАБОТА <Тема>

ДР \_\_\_\_\_\_ 00.00.00

Выполнил: студент группы <группа> Фамилия Имя Отчество Руководитель ДР \_\_\_\_\_\_\_ /И.О. Фамилия Защита ДР

 $\overline{\phantom{a}}$  ,  $\overline{\phantom{a}}$  ,  $\overline{\phantom{a}}$ (оценка)

Кемерово 202\_\_

## Приложение Б

## Образец задания на дипломную работу Министерство образования Кузбасса Государственное профессиональное образовательное учреждение «Сибирский политехнический техникум»

 СОГЛАСОВАНО: УТВЕРЖДАЮ: Председатель цикловой методической комиссии дисциплин Зам. директора по УПР М.О. Фамилия М.О. Фамилия

« $\_\_\_$   $\_\_$  202\_ г.  $\_\_$   $\_\_$   $\_\_$   $\_\_$   $\_\_$   $\_\_$   $\_\_$   $\_\_$   $\_\_$   $\_\_$   $\_\_$   $\_\_$   $\_\_$   $\_\_$   $\_\_$   $\_\_$   $\_\_$   $\_\_$   $\_\_$   $\_\_$   $\_\_$   $\_\_$   $\_\_$   $\_\_$   $\_\_$   $\_\_$   $\_\_$   $\_\_$   $\_\_$   $\_\_$   $\_\_$   $\_\_$   $\_\_$ 

\_\_\_\_\_\_\_\_\_И.О. Фамилия \_\_\_\_\_\_\_\_\_И.О. Фамилия

ЗАДАНИЕ

## на дипломную работу

### студента(ки) Фамилия Имя Отчество (р.п.)

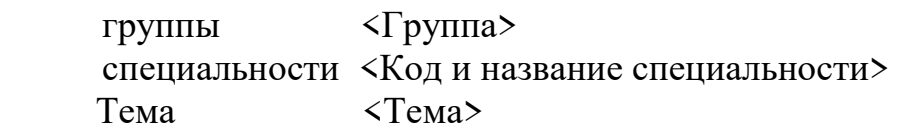

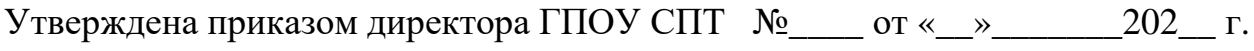

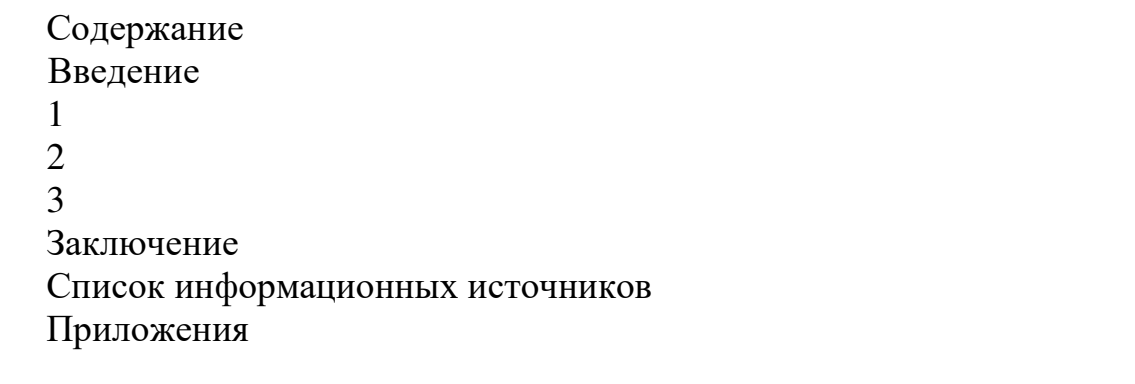

Дата выдачи задания « \_\_\_» \_\_\_\_\_\_\_\_\_\_ 202\_\_ г. Дата окончания дипломной работы «\_\_\_» \_\_\_\_\_\_\_\_\_\_\_\_ 202\_\_ г.

Руководитель дипломной работы \_\_\_\_\_\_\_\_\_\_ /И.О. Фамилия/ «  $\longrightarrow$  202  $\Gamma$ .

Приложение В

Образец графика выполнения дипломной работы Министерство образования Кузбасса Государственное профессиональное образовательное учреждение «Сибирский политехнический техникум»

> УТВЕРЖДАЮ: Зам. директора по УПР \_\_\_\_\_\_\_\_\_\_\_И.О. Фамилия «\_\_\_» \_\_\_\_\_\_\_\_ 202\_г.

# ГРАФИК выполнения дипломной работы

студента(ки) Фамилия Имя Отчество (р.п.)

 группы <Группа> специальности <Код и название специальности> Тема <Тема>

Утверждена приказом директора ГПОУ СПТ №\_\_\_ от «\_»\_\_\_\_\_\_202\_\_ г.

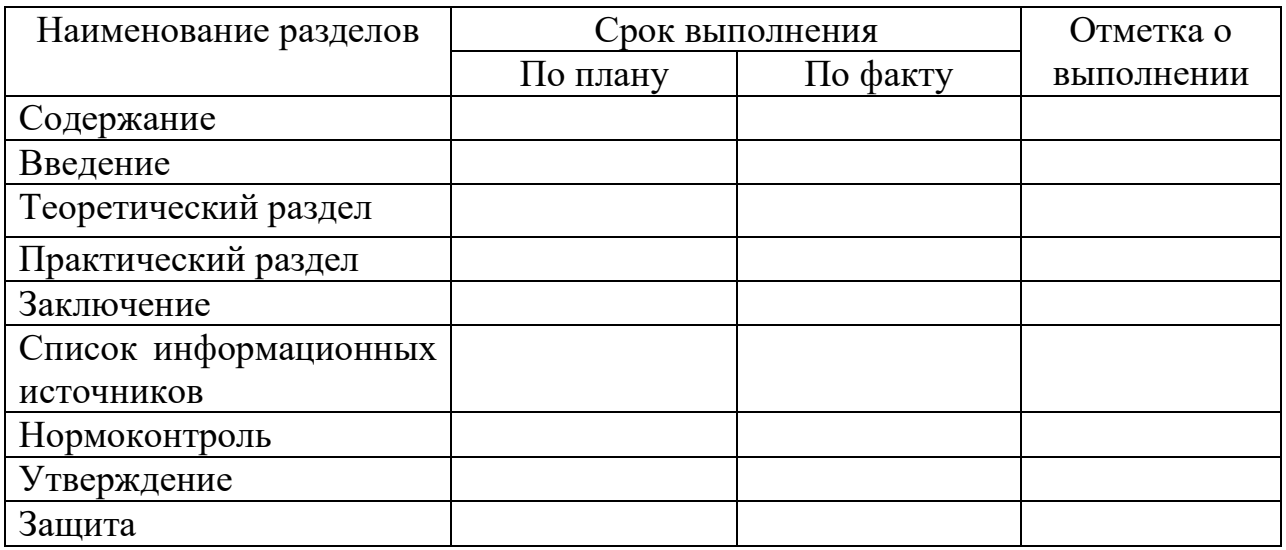

Руководитель дипломной работы: \_\_\_\_\_\_\_\_\_\_\_\_\_\_ /И.О. Фамилия/

«\_\_\_\_»\_\_\_\_\_\_\_\_\_\_\_\_\_\_\_\_202\_\_г.

Приложение Г

Образец перечня замечаний нормоконтролера

Министерство образования Кузбасса Государственное профессиональное образовательное учреждение «Сибирский политехнический техникум»

# ПЕРЕЧЕНЬ ЗАМЕЧАНИЙ НОРМОКОНТРОЛЕРА Дипломная работа

студента(ки) Фамилия Имя Отчество (р.п.)

 группы <Группа> специальности <Код и название специальности> Тема <Тема>

Утверждена приказом директора ГПОУ СПТ №\_\_\_\_ от «\_\_»\_\_\_\_\_\_\_202\_\_ г.

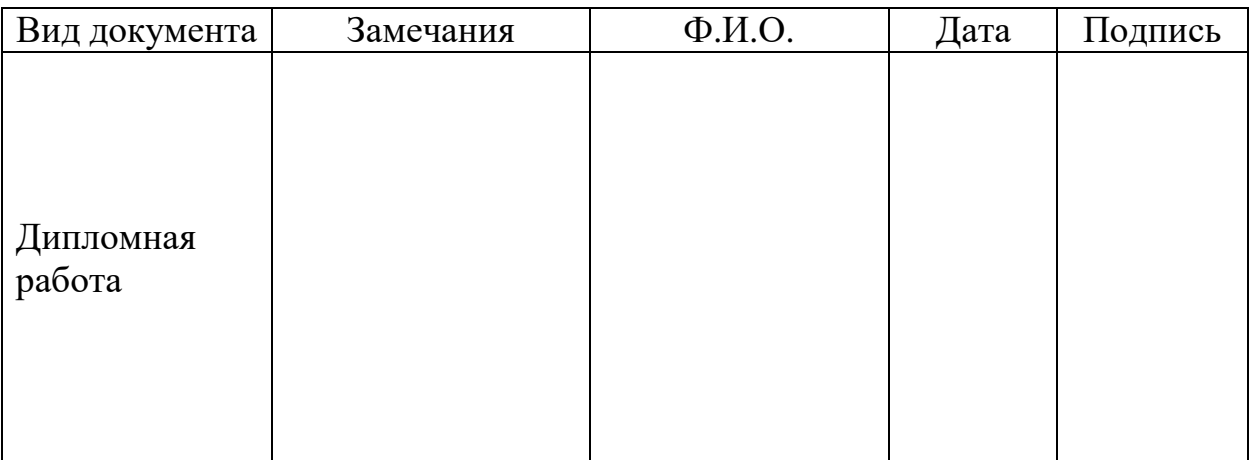

Приложение Д

## Образец отзыва на дипломную работу

## Министерство образования Кузбасса Государственное профессиональное образовательное учреждение «Сибирский политехнический техникум»

## ОТЗЫВ

на дипломную работу

## студента(ки)\_\_\_ курса специальности <Код и название специальности> Фамилия Имя Отчество (р.п.)

### на тему: <Тема >

1. Оценка содержания дипломной работы (актуальность, положительные стороны, практическая значимость работы и т.д.) \_\_\_\_\_\_\_\_\_\_\_\_\_\_\_\_\_\_\_\_\_\_\_\_\_\_\_\_\_\_\_\_\_\_\_\_\_\_\_\_\_\_\_\_\_\_\_\_\_\_\_\_\_\_\_\_\_\_\_\_\_ \_\_\_\_\_\_\_\_\_\_\_\_\_\_\_\_\_\_\_\_\_\_\_\_\_\_\_\_\_\_\_\_\_\_\_\_\_\_\_\_\_\_\_\_\_\_\_\_\_\_\_\_\_\_\_\_\_\_\_\_\_\_\_\_\_\_ \_\_\_\_\_\_\_\_\_\_\_\_\_\_\_\_\_\_\_\_\_\_\_\_\_\_\_\_\_\_\_\_\_\_\_\_\_\_\_\_\_\_\_\_\_\_\_\_\_\_\_\_\_\_\_\_\_\_\_\_\_\_\_\_\_\_ \_\_\_\_\_\_\_\_\_\_\_\_\_\_\_\_\_\_\_\_\_\_\_\_\_\_\_\_\_\_\_\_\_\_\_\_\_\_\_\_\_\_\_\_\_\_\_\_\_\_\_\_\_\_\_\_\_\_\_\_\_\_\_\_\_\_ 2. Замечания к дипломной работе \_\_\_\_\_\_\_\_\_\_\_\_\_\_\_\_\_ \_\_\_\_\_\_\_\_\_\_\_\_\_\_\_\_\_\_\_\_\_\_\_\_\_\_\_\_\_\_\_\_\_\_\_\_\_\_\_\_\_\_\_\_\_\_\_\_\_\_\_\_\_\_\_\_\_\_\_\_\_\_\_\_\_\_ \_\_\_\_\_\_\_\_\_\_\_\_\_\_\_\_\_\_\_\_\_\_\_\_\_\_\_\_\_\_\_\_\_\_\_\_\_\_\_\_\_\_\_\_\_\_\_\_\_\_\_\_\_\_\_\_\_\_\_\_\_\_\_\_\_\_ \_\_\_\_\_\_\_\_\_\_\_\_\_\_\_\_\_\_\_\_\_\_\_\_\_\_\_\_\_\_\_\_\_\_\_\_\_\_\_\_\_\_\_\_\_\_\_\_\_\_\_\_\_\_\_\_\_\_\_\_\_\_\_\_\_\_ 3. Выполнение дипломной работы заслуживает оценки \_\_\_\_\_\_\_\_\_\_\_\_\_\_\_\_\_\_\_\_\_\_\_\_\_\_\_\_\_\_\_\_\_\_\_\_\_\_\_\_\_\_\_\_\_\_\_\_\_\_\_\_\_\_\_\_\_\_\_\_\_\_\_\_\_\_ \_\_\_\_\_\_\_\_\_\_\_\_\_\_\_\_\_\_\_\_\_\_\_\_\_\_\_\_\_\_\_\_\_\_\_\_\_\_\_\_\_\_\_\_\_\_\_\_\_\_\_\_\_\_\_\_\_\_\_\_\_\_\_\_\_\_

Руководитель дипломной работы \_\_\_\_\_\_\_\_\_\_\_\_\_ /И.О.Фамилия/

«\_\_\_» \_\_\_\_\_\_\_\_\_\_\_\_\_\_\_\_\_\_\_\_\_\_\_\_ 202 г.

## ПРИЛОЖЕНИЕ Ж

### Образец рецензии на дипломную работу

### РЕЦЕНЗИЯ

на дипломную работу студента(ки) \_\_\_ курса специальности < Код и название специальности> Государственное профессиональное образовательное учреждение «Сибирский политехнический техникум»

Фамилия Имя Отчество (р.п.)

### на тему: <Тема >

1. Краткая характеристика дипломной работы (актуальность темы, практическое значение, умение работать с научной и справочной литературой, использование методов анализа, исследований, расчетов, результаты их обработки) и др.

\_\_\_\_\_\_\_\_\_\_\_\_\_\_\_\_\_\_\_\_\_\_\_\_\_\_\_\_\_\_\_\_\_\_\_\_\_\_\_\_\_\_\_\_\_\_\_\_\_\_\_\_\_\_\_\_\_\_\_\_\_\_\_\_\_\_ \_\_\_\_\_\_\_\_\_\_\_\_\_\_\_\_\_\_\_\_\_\_\_\_\_\_\_\_\_\_\_\_\_\_\_\_\_\_\_\_\_\_\_\_\_\_\_\_\_\_\_\_\_\_\_\_\_\_\_\_\_\_\_\_\_\_ \_\_\_\_\_\_\_\_\_\_\_\_\_\_\_\_\_\_\_\_\_\_\_\_\_\_\_\_\_\_\_\_\_\_\_\_\_\_\_\_\_\_\_\_\_\_\_\_\_\_\_\_\_\_\_\_\_\_\_\_\_\_\_

\_\_\_\_\_\_\_\_\_\_\_\_\_\_\_\_\_\_\_\_\_\_\_\_\_\_\_\_\_\_\_\_\_\_\_\_\_\_\_\_\_\_\_\_\_\_\_\_\_\_\_\_\_\_\_\_\_\_\_\_\_\_\_\_\_\_ \_\_\_\_\_\_\_\_\_\_\_\_\_\_\_\_\_\_\_\_\_\_\_\_\_\_\_\_\_\_\_\_\_\_\_\_\_\_\_\_\_\_\_\_\_\_\_\_\_\_\_\_\_\_\_\_\_\_\_\_\_\_\_\_\_\_ \_\_\_\_\_\_\_\_\_\_\_\_\_\_\_\_\_\_\_\_\_\_\_\_\_\_\_\_\_\_\_\_\_\_\_\_\_\_\_\_\_\_\_\_\_\_\_\_\_\_\_\_\_\_\_\_\_\_\_\_\_\_\_\_\_\_

\_\_\_\_\_\_\_\_\_\_\_\_\_\_\_\_\_\_\_\_\_\_\_\_\_\_\_\_\_\_\_\_\_\_\_\_\_\_\_\_\_\_\_\_\_\_\_\_\_\_\_\_\_\_\_\_\_\_\_\_\_

2. Положительные стороны в дипломной работе

3. Замечания и недостатки работы

\_\_\_\_\_\_\_\_\_\_\_\_\_\_\_\_\_\_\_\_\_\_\_\_\_\_\_\_\_

4. Заключение о работе (мнение рецензента о соответствии профилю специальности и теме работы, оценка работы в целом и др.)

\_\_\_\_\_\_\_\_\_\_\_\_\_\_\_\_\_\_\_\_\_\_\_\_\_\_\_\_\_\_\_\_\_\_\_\_\_\_\_\_\_\_\_\_\_\_\_\_\_\_\_\_\_\_\_\_\_\_\_\_\_\_\_\_\_\_ \_\_\_\_\_\_\_\_\_\_\_\_\_\_\_\_\_\_\_\_\_\_\_\_\_\_\_\_\_\_\_\_\_\_\_\_\_\_\_\_\_\_\_\_\_\_\_\_\_\_\_\_\_\_\_\_\_\_\_\_\_\_\_\_\_\_

\_\_\_\_\_\_\_\_\_\_\_\_\_\_\_\_\_\_\_\_\_\_\_\_\_\_\_\_\_\_\_\_\_\_\_\_\_\_\_\_\_\_\_\_\_\_\_\_\_\_\_\_\_\_\_\_\_\_\_\_\_\_

\_\_\_\_\_\_\_\_\_\_\_\_\_\_\_\_\_\_\_\_\_\_\_\_\_\_\_\_\_\_\_\_\_\_\_\_\_\_\_\_\_\_\_\_\_\_\_\_\_\_\_\_\_\_\_\_\_\_\_\_\_\_\_\_\_\_ \_\_\_\_\_\_\_\_\_\_\_\_\_\_\_\_\_\_\_\_\_\_\_\_\_\_\_\_\_\_\_\_\_\_\_\_\_\_\_\_\_\_\_\_\_\_\_\_\_\_\_\_\_\_\_\_\_\_\_\_\_\_\_\_\_\_

Рецензент

\_\_\_\_\_\_\_\_\_\_\_\_\_\_\_\_\_\_\_\_\_\_\_\_\_\_\_\_\_ (должность)

(место работы)

М.П. Имя Отчество Фамилия/  $\ll \rightarrow$  202 г.